Pauly, D. 1981. Stock assessment packages for programmable calculators and mircocomputers: two examples, with a discussion of their potential usefulness in developing countries. International Council for the Exploration of the Sea. Council Meeting 1981/D:2, Statistics Cttee, 19p.

"This paper not to be cited without prior reference to the author"

Internationa1 Counci1 for the Exp10ration of the Sea

C.M. 1981/0:2 Statistics Committee

Stock assessment packages for programmable calculators and microcomputers: two examples, with a discussion of their potential usefulness in developing countries.

by

Danie1 Pauly International Center for living Aquatic Resources Management MCCP.O. Box 1501, Makati, Metro Manila, Phil ippines

## Abstract

 $A$ 

Early computer applications in temperate stock assessment are briefly reviewed, along with some properties of present I ines of programmable calculators and microcomputers.

Differences and similarities between temperate and tropical fish stocks are also reviewed, emphasis being given to implications for stock assessment.

Based on the properties of the machines, the tropical fish stocks and the end-user, two packages for use in the tropics, one for HP67/97 programmable calculators, and one for the detailed analysis of lengthfrequency data using microcomputers, are discussed in some detail.

IClARM Contribution No. 53

## Int roduc t ion

Fishery biology, particularly its appl'ied aspect of stock assessment, became a truly quantitative science in the mid-l950s, when Beverton and Holt (1957) and Schaefer (1954, 1957) published their papers on what became the "workhorse" models for stock assessment.

The computations involved in using these models, and their variants and successors, are generally quite tedious, and early attempts were made to provide to the "user in the field" with simplified versions which could be handled with a minimum of calculations (e.g. Jones, 1957; Will imovski and Wicklund, 1963; Beverton and Holt, 1966).

In the 1960s and early 1970s, the availabil ity of large computers led various authors to expand on the available models, adding a variable tool in fisheries remained. as a whole, 1imited to a few centers of excellence, and many of the earlier leads were not followed through. One reason for this might be that these attempts were premature, as were the suggestions that exploited fish species act upon each other, for which stock assessments must account. here, a species there (e.g. Paulik and Gales, 1964; Silliman, 1969; Clayden, 1972; Paulik et al, 1967, and see Paulik, 1969, for a review of the earl ier 1i terature). However, the use of large computers as a research

Another reason might be that the software used in these early ventures usually remained undocumented, unavailable, or if documented, unintelligible to other users and computers. as Illustrated by the fact that none of these earl ier programs are included in recent catalogues (Firestone, 1976; J. Caddy, unpublished data).

 $-1$ 

-2-

In the mid-1970s, new types of hardware became available which have changed that situation: microcomputers and programmable calculators.

#### Microcomputers

In spite of a wide range of available brands and models, the present types of microcomputers are essentially similar, with most capacities ranging from 2 to about 60 kilobytes, and prices ranging from about 500 to 5,000 US\$. The relative uniformity of performance of the major models on the market is based on the fact that they tend to be built around the same micro-processors; more importantly (for the users) the overwhelming majority of microcomputers are programmable in easy-to-learn BASIC language.

Manufacturer-suppl ied software for microcomputers is generally limited to business appl ications and bloodthirsty "games"; scientific programs are generally standard statistical packages which can be performed with almost equal ease on programmable calculators.

### Programmable calculators

Most programmable calculators are produced by two firms (Texas Instruments and Hewlett-Packard). This situation has led to a wide range of software being available to the users, both in terms of manufacturers' and users' contributed programs. This software, which covers the fields of statistics and the engineering sciences quite well, is very limited in fishery appl ications.

The reasons for this unfortunate state of affair are not obvious; I know of many colleagues with excellent programs for stock-assessment

-3-

which could be extremely helpful if well-documented and widely accessible. As of now, publ ished calculator programs for fishery science are the exception (but see Doubleday, 1975, 1977, or Pauly and Gaschutz, 1979) while integrated program packages are simply unavailable - at least to my knowledge.

#### Stock assessment in tropical waters

In addition to the wel I-documented institutional constraints such as lack of sufficient numbers of well-trained scientists, lack of support for these scientists, immensity of problems to handle, etc., two equally erroneous notions have almost succeeded in totally paralyzing fisheries research in the predominantly tropical waters of developing countries:

- the notion that the good old methods developed for the North Sea can be applied to tropical waters, things being essentially the same everywhere.
- the notion that the good old methods developed for the North Sea cannot be applied to tropical waters, things being essentially different in the tropics.

There are differences. Most tropical fish are small with extremely short life-spans; the bulk of the demersal fishes of the Sunda Shelf (Southeast Asia), for example, do not I ive beyond two or three years.

These small fish are further characterized by extremely high rates of natural mortality  $(M = 2 \text{ or beyond in many species)}$ . Consequently, they can be exploited on a sustainable basis with rates of fishing mortal ity that would be devastating in any temperate fishery. Because

 $-4-$ 

of the short Iife-span involved and the relative constancy of major environmental parameters, visible "annul i" are generally not formed on the otol iths or scales of most species.

The properties listed above thus result in three major features by which tropical fish differ from temperate fish:

- the scale of sizes is smaller
- the scale of time is faster
- the intensity of seasonal phenomena is reduced.

Coping with these features represents a major problem for any fishery biologist trained on the basis of temperate concepts.

This problem, however, can be tackled on the basis of the assumption that life processess are essentially intelligible (see Darwin, 1859), that accounting for the differences between tropical and temperate systems is basically a question of adjusting one's scales, and that the "trick" with tropical fish is to turn what appears to be a liability (i.e., the fact that they do not depict properties possessed by temperate fishes) into an asset.

For example, the feature that many demersal stocks in tropical waters consist of annual fishes, while preventing aging by means of annuli, allows one to follow the growth and decay of a cohort within a period of 12 months. When there are well-defined spawning seasons (as is often the case), one can then:

- determine growth from length-frequency data without encountering any of the problems of applying this method to long-lived temperate fishes (see below)
- neglect time-lag effects when fitting Schaefer-type models to catch and effort data

- estimate absolute recruit numbers from a division of yieldper-recruit into the catch

- estimate the age, in days, of individual fish

and other nice things which can't be done when working with cods.

Also, the extremely large number of species often encountered in the tropics (especially in demersal fisheries), which many authors have generally considered a major problem, may be viewed as a beautiful set of replicates from which not only one, but several sets of parameter estimates can be obtained, e.g., to assess the impact of fishing on a multispecies stock (Pauly, 1979a, 1980a).

How does all this Iink up with the electronic gadgetry discussed above? Tentative answers follow showing how the gadgetry could help.

#### Programmable calculators in tropical stock assessment

From the above, a package of programs for calculators suitable for use in the tropics would have to address both common and different features of temperate and tropical fishes.

The potential user of a tropical stock assessment program package, neglecting expatriate experts and consultants, is generally young, rather inexperienced, trained in description rather than analysis, underpaid (and therefore often unmotivated) and most often, overwhelmed by the responsibilities (qualified, highly skilled scientists in developing countries are quickly promoted out of their research jobs an acute case of Peter's Principle). Finally, our typical, potential user has no back-up Iibrary to speak of, and no mathematically-oriented friend to consult. Therefore:

-6-

- the package must pertain directly to tropical conditions The user cannot be expected to "translate" North Sea concepts
- the package must be versatile because the user cannot be expected to modify or adapt it
- the package must be self-explanatory and fully documented because the user cannot be expected to have access to the Iiterature beyond few old copies of the Cal ifornia Fish and Game

-

- because of the biological properties of tropical fishes, (relative ease in using length-frequency data, difficulties with routine aging), the program package should include as many length-structured models as possible.

have attempted to write a program package for programmable calculators with all these things in mind, and the result is a series of programs, implemented on HP67/97 calculators, which can be easily implemented also on HP 41C, or TI 59. (see Table 1). A fully documented manual for their use is in the making now (Pauly in press a).

## Microcomputers in tropical stock assessment

The relatively low prices and ease of handling of microcomputers are major reasons why they could become widely used for stock assessment in tropical countries.

To make the most out of such microcomputers, however, the following should be considered:

-7-

\_\_ \_. u \_ \_ \_\_\_

Table 1. Contents of HP 67/97 presented in Rauly (in press a) and discussed in the text.

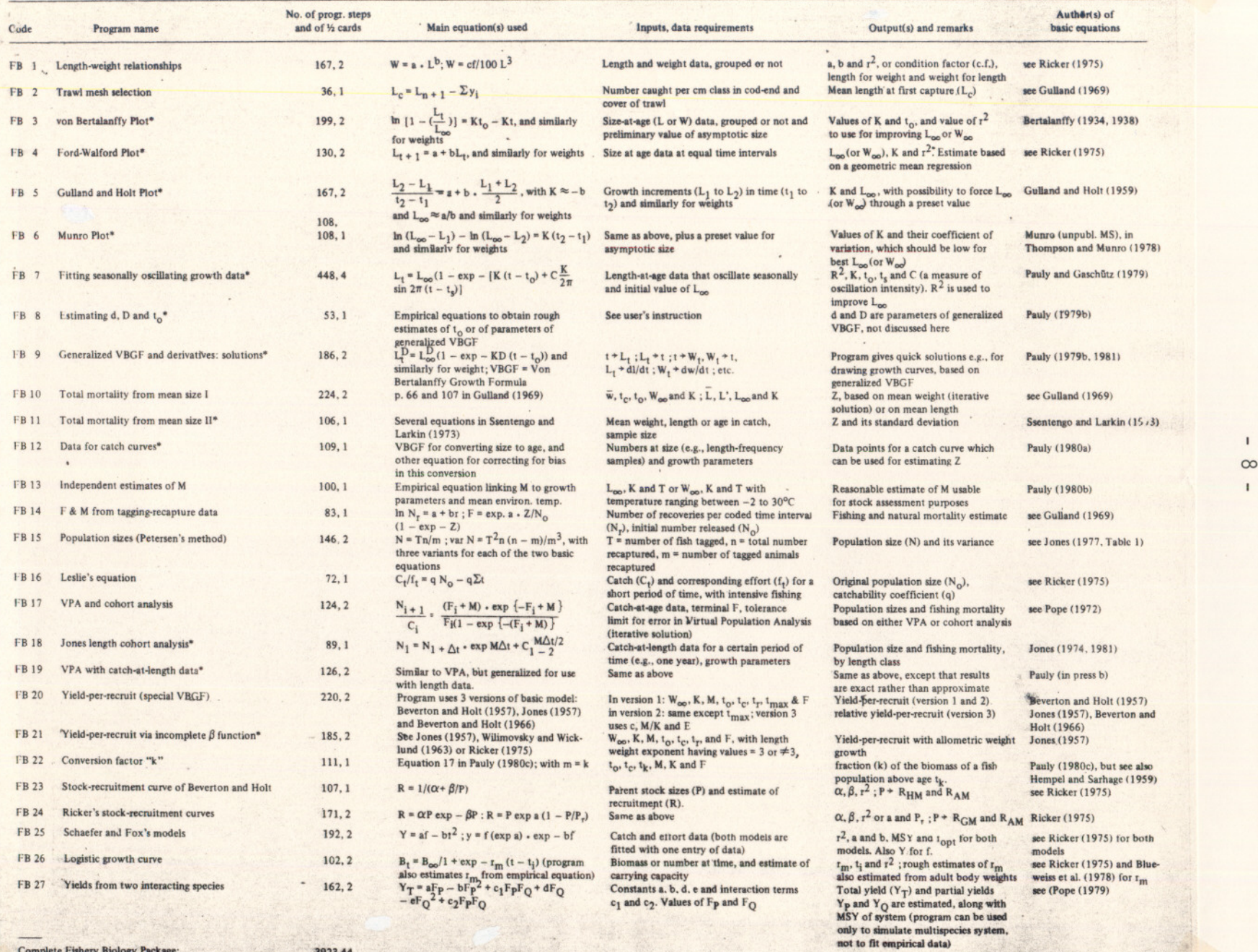

Complete Fishery Biology Package: 3923.44

\*Note: Programs with an asterisk can be used in conjunction with both the special and the generalized VBGF, as defined in Pauly (1981).

 $\mathbf{I}$ 

- there is no point purchasing and programming a microcomputer to perform tasks which can be handled as well by programmable calculators
- software must be available which is designed for performing jobs likely to be important when tropical fishes and fisheries are considered.

Hence, standard statistical and most stock assessment procedures 1ike those in Table I are not useful.

There are, on the other hand, a number of applications in which the special abilities of a computer can be put to good use in areas important for tropical stock assessment. Examples of such areas are:

- the detailed analysis of length-frequency data
- the analysis of trawl survey data
- the simulation of multispecies systems.

#### Analysis of length-frequency data

As mentioned above, length-frequency data and their analysis are extremely important in tropical fishery biology; a vast proportion of information on the biology of tropical fishes was obtained by the careful analysis of such data.

However, the methods used are essentially refinements of the approach pioneered in 1892 by Petersen. Recently, a radical departure from the classical methods (which often involved the use of sophisticated programs, e.g., NORMSEP or ENORMSEP, for the separation of multi-peaked, length-frequency samples into norma11y distributed sets) was proposed (Pauly and David, 1980, 1981), which led to a package of 3 ELEFAN

-9-

(for Electronic LEngth Frequency ANalysis) programs, all of which extract different information from length-frequency samples:

ELEFAN I Extracts growth parameter values from a (set of) length-frequency sample(s). The parameters estimated are  $L_{\infty}$ , K, C and WP, the last two parameters referring to a seasonally oscillating version of the von Bertalanffy growth formula, where the dimensionless parameter C expresses the intensity of the growth oscillations and generally ranges from about zero (in tropical waters) to I (in temperate waters), while WP (Winter Point) is the time of the year where growth is slowest (Fig. I).

> Important properties of the approach used in ELEFAN I are that no assumptions are made concerning the age-structure (e.g., the number of year classes) of the data set investigated, and that the goodness of fit is estimated by means of a parameter analogous to a coefficient of determination.

ELEFAN II Derives a catch curve from length-frequency data and a set of growth parameter values  $(L_{\infty}$  and K), estimates Z from this catch curve, and subtracts from this estimate a value of H obtained from the empirical equation of Pauly (1980c) to obtain F.

-10-

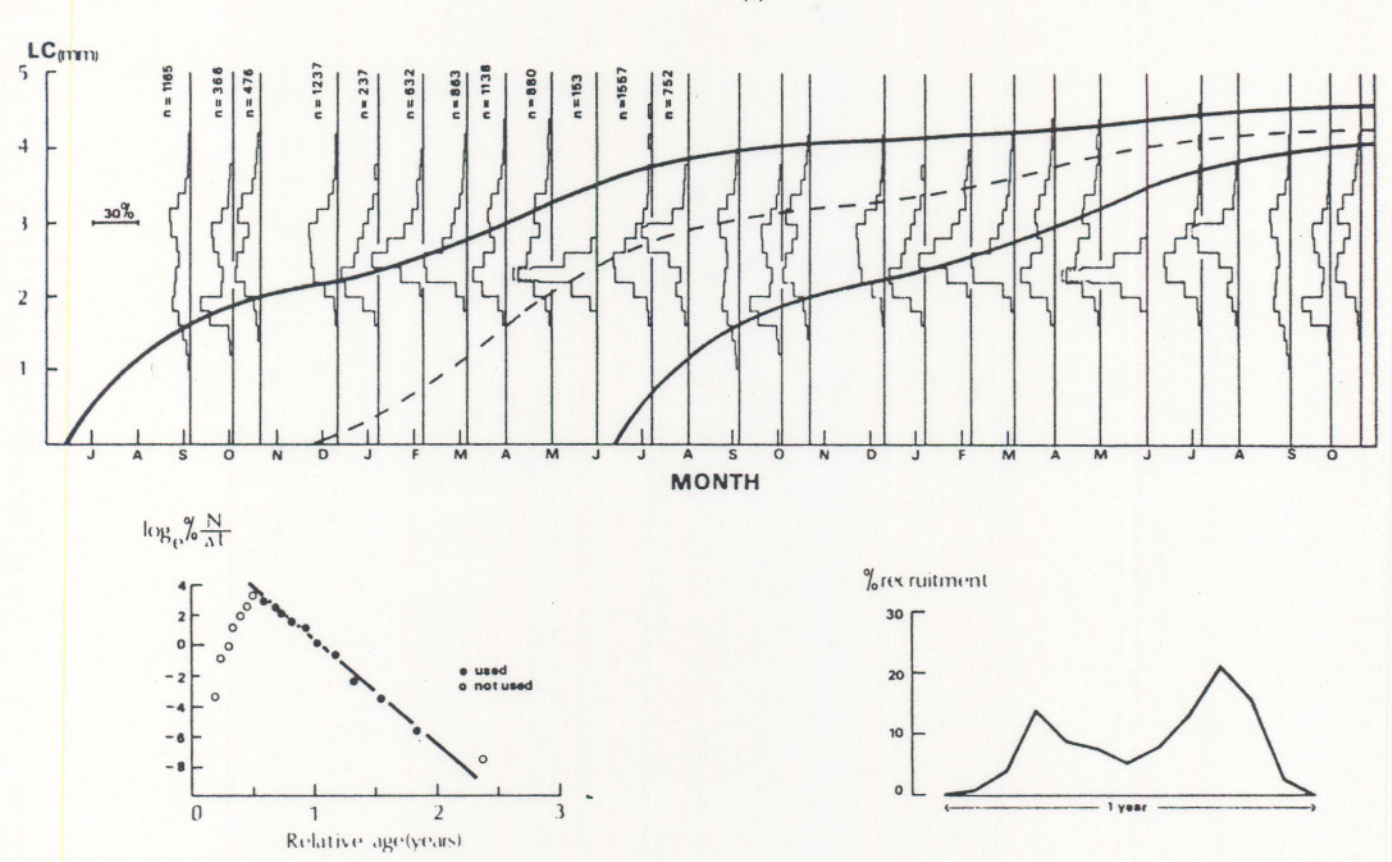

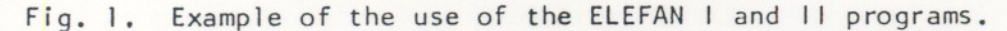

Above: Length-frequency data of Penaeus duorarum  $(\delta)$  off Tortugas, Florida (adapted from Iversen et al, 1960), with growth curves fitted by ELEFAN I. The main growth curve has the parameter  $L_{\infty} = 47$  mm (carapace length),  $K = 1.45$ ,  $C = 0.60$  (the parameter C express the intensity of seasonal growth oscillations and takes value usually ranging between 0 and 1) and Winter Point  $= 0.93$  (this parameter expresses the fraction of the year when growth is slowest, here December); the main growth curve and the set of length-frequency samples are drawn twice for better visual ization of the growth pattern. The dotted line has the parameter  $L_{\infty} = 47$  mm,  $K = 1.2$ ,  $C = 0.54$  and WP = 0.87. It is emphasized that the growth curves were fitted to the length-frequency data without any assumption as to the number of age classes represented in the samples or the age corresponding to the various peaks. The goodness of fit for the main line is  $ESP/ASP = 0.35$  and  $ESP/ASP = 0.26$  for the dotted line; hence, 61% of the peaks available in the samples are explained by the curves.

Below left: Length-converted catch curve for P. duorarum, based on the length-frequency data presented above and the growtn parameters estimated by ELEFAN I. The curve, as output by ELEFAN II corrects<br>for the non-linearity of length growth in shrimps, and allows for an f estimate of  $Z = 7.07$ , with  $r^2 = 0.991$ .

Below right: Recruitment pattern for the P. duorarum stock in question, as estimated by ELEFAN II. Note demonstration of two major recruitment peaks, corresponding to the two growth lines above.

-11-

The program also derives a newly defined "recruitment pattern" which depicts the seasonality of recruitment in the length-frequency sample(s) at hand (Fig. I). Seasonality of growth must be taken into account when deriving recruitment patterns and this part of the program is therefore best implemented following the use of ELEFAN I.

ELEFAN III : This program, which was developed in cooperation with J. Pope of Lowestoft (U.K.), uses a lengthweight relationship, length-frequency data, and matching catch data in weight to estimate catches in number by length class, then runs two different Virtual Population Analyses on the catch-at-Iength data. Results are estimates of population sizes, estimates of absolute recruitment and an F-matrix.

Documentation and program listings are available for ELEFAN I and II; the documentation for ELEFAN III is presently being prepared. The programs are in Radio Shack's BASIC II and have been implemented on Tandy's TRS 80 (Model 1, 16K); no peripheral accessories except cassette drives are needed for running these programs.

I believe that the three programs combine properties which make them ideal for use in developing countries:

- they are implementable on some of the cheapest microcomputers available
- they are fully interactive, i.e., they prompt inputs (including corrections of inputs)

 $-$ 

 $-12-$ 

- they make use of length-frequency data, which are the data most readi1y avai1ab1e in deve10ping countries and which are easiest and cheapest to obtain
- they perform tasks which cannot be performed by paperand-penci1 methods (un1ess one is wil1 ing to spend months on them) or by programmab1e ca1cu1ators
- they estimate parameters which are crucial to fishery management (e.g. growth and tota1, natura1 and fishing morta1ities).

#### Ana1ysis of trawl survey data

The 1ate 1950s and ear1y 1960s saw the onset of traw1 ing on a large scale in Southeast Asia, first in the Philippines and the Gulf of Thailand, then in the neighboring countries, e.g., Ma1aysia and Indonesia. The development of these trawl fisheries was in several cases paralleled by extensive series of research traw1 surveys, particularly in the Gulf of Thailand, the results of which have been used to assess the impact of the fishery on the stocks.

However, most models presently used in tropical stock assessment simply cannot utilize the large amount of data gathered during such surveys. Also, most research 1aboratories have no data-processing capability.

Attempts are present1y being made in two Southeast Asian countries to remedy this situation by storing the accumu1ated data of ear1ier surveys into 1arge computers outside the research laboratories involved.

Possib1y, the best approach is to use microcomputers for storing and ana1yzing such data, major reasons being:

- costs: once a microcomputer has been bought, it costs almost nothing to run
- training effects: a fishery biologist who has no opportunity of "playing" her- or himself with the data (because they are analyzed at a distant computer center) is very unl ikely to learn much from the analysis.

Because of these favorable properties of microcomputers, ICLARM has recently commissioned a program package for the filing and analysis of trawl survey data, to be implemented on' a microcomputer (diskette) system. Major properties of this system will be:

- storage and manipulation of detailed catch and oceanographic data by interactive promptings
- computation of mean standardized catch rates, by species, species groups and strata
- manipulation of length-frequency samples to obtain overall samples by strata, and output of length-frequency data for use by the ELEFAN package
- computation from the standardized catch-per-effort data of diversity and other indices such as are used in theoretical ecology
- cluster analysis to identify communities (based on similarities in catch composition).

The last two points, I believe, are extremely important because they offer a solution to the problem that there is at present virtually no use for the detailed c/f data by species (in weight and numbers) available from scientific surveys and which generally cannot be used in the crude models available (e.g. total biomass Schaefer model, or  $I'Py = 1/2 M.Bo'$ .

- - -

Simulation of multispecies systems

Microcomputer-based programs can also be used to simulate the behaviour of tropical multispecies stocks under exploitation. This was demonstrated quite elegantly by Larkin and Gazey (in press) who wrote a simulation model of the Gulf of Thailand trawl fishery based on a description by Pauly (1979a) and used it to test the val idity of the latter and that in Pope (1979) of the interactions occurring between . stocks in the Gulf of Thailand. As Larkin and Gazey (in press) suggest, this approach may be helpful even when the data base is scanty (data are then replaced by "outrageous" assumptions) because it allows detection of gaps both in the data sets and in our understanding of the system in question.

# Summary

- The early phase of computer-based research in stock assessment, although it contributed to increasing our understanding of the stocks in question did not lead to a body of well-documented widely available standardized software.
- Programmable calculators can handle most of the stock assessment and standard statistics commonly used by fishery biologist, and there is, therefore, little need to clog-up computer systems with such software.
- Stock assessment in the tropics must take peculiarities of tropical fishes into account; this should imply, among other things, the development and use of more length-structured models.

-15-

- Stock assessment packages for programmable calculators and microcomputers shou1d be written such that the potentia1 end-user can use them. This imp1ies, among other things, versatility of the programs and their full documentation.
- Among the jobs relevant to tropical stock assessment that are easily handled by microcomputers are the detailed analysis of 1ength-frequency data, the ana1ysis of scientific survey data and the simulation of multispecies fisheries.

## References

- Bertalanffy, L. Von. 1934. Untersuchungen uber die Gesetzl ichkeiten des Wachstums I. Roux' Archiv fur Entwicklungsmechanik 131:613-652.
- Bertalanffy, L. Von. 1938. A quantitative theory of organic growth (inquiries in growth laws II) Hum. Biol. 10:181-213.
- Beverton, R.J.H. and S.J. Holt. 1957. On the dynamics of exploited fish popu1ations. U.K. Min. Agric. Fish., Fish. Invest. (Ser. 2) 19:533 p.
- Beverton, R.J.H. and S.J. Ho1t. 1966. Tab1es of.yie1d functions for fishery assessment. FAO Fish. Tech. Pap., (38) Rev. 1:49 p.
- Blueweiss, L., H. Fox, V. Kudzma, D. Nakashima, R. Peters and S. Sams. 1978. Re1ationships between body size and some Iife-history parameters. Oeco1ogia (Ber1.) 37:257-272.
- C1ayden, A.D. 1972. Simu1ation of the changes in abundance of the cod (Gadus morhua L.) and the distribution of fishing in the North-Atlantic. Fish. Invest. Ser.  $11$   $(1):1-58$ .

Darwin, C. 1859. On the origin of species. London. John Murray.

------

- Doubleday, W.G. 1975. A simple iterative solution to the catch equation. ICNAF Res. Doc. *75/42,* 7 p.
- Doubleday, W.G. 1977. Two stock-assessment programs for a programmable pocket calculator. ICNAF Res. Doc. *77/V1/47.* 7 p.
- Firestone, M.A. 1976. Computer programs in marine sciences. U.S. Dept. of Commerce. National Oceanic and Atmospheric Administration NOAA *SiT* 76-2250. Key to oceanographic records instrumentation No.5, 225 p.

Gulland, J.A. 1969. Manual of Methods for Fish Stock Assessment, Part I Fish Population Analysis. FAO Man. Fish. Sci. (4) 154 p.

- Gul1and, J.A. and S.J. Holt. 1959. Estimation of growth parameters for data at unequal time intervals. J. Cons. ClEM, 25(1):47-9.
- Hempel, G. and D. Sajhage. 1959. Zur Berechnung des Anteils nicht angelandetes und untermasslgen Fische in Gesamtfang. Arch. Fishereiwiss. 10:58-67.
- Iversen, E.S., A.E. Jones and C.P. Idyll. 1960. Size distribution of pink shrimps Penaeus duorarum and fleet concentration in the Tortugas Fishing Grounds. US Fish. Wildl. Serv. Sp. Sci. Rep. Fish  $(356):62 p.$
- Jones, R. 1957. A much simplified version of the fish yield equation. Doc. No. P. 21, presented at the lisbon joint meeting of Int. Comm. Northwest Atl. Fish., Int. Counc. Explor. Sea, and Food Agric. Organ., United Nations. 8 p.
- Jones, R. 1974. Assessing the long term effects of changes in fishing effort and mesh sizes from length composition data. I.C.E.S. CM 1974/ F:33. Demersal Fish (Northern) Committee. 13 p.
- Jones, R. 1977. Tagging: Theoretical methods and practical difficulties, p. 46-66. In J.A. Gulland (ed.) Fish population dynamics. Wiley Interscience. 372 p.
- Jones, R. 1981. The use of length composition data in fish stock assessment (with notes on VPA and cohort analysis). FAO Fish. Circ. No. 734. 55 p.
- larkin, P.A. and W. Gazey (in press) Applications of ecological simulation models to management of tropical multispecies fisheries. In D. Pauly and G. Murphy (eds.) Proceedings of the ICLARM/CSIRO Workshop on the Theory and Management of Tropical Multispecies Stocks. IClARM Conference Proceedings (in press).
- Paul ik, G.J. 1969. Computer simulation models for fisheries research, management and training. Trans. Am. Fish. Soc. 98(3):551-559.
- Paul ik, G.J. and L.E. Gales. 1964. Allometric growth and Beverton and Holt yield equation. Trans. Am. Fish. Soc. 93:369-381.
- Paulik, G.J., H.S. Hourston and P.A. Larkin. 1967. Exploitation of multiple stocks by a common fishery. J. Fish. Res. Board Can. 24:2527-2537.
- Pauly, D. 1979a. Theory and management of tropical multispecies stocks: a review with emphasis on the Southeast Asian demersal fisheries. IClARM Studies and Reviews I, 35 p. International Center for living Aquatic Resources Management, Manila.

Pauly, D. 1979b. Gill size and temperatureas governing factors in fish growth: a general ization of von Bertalanffy's Growth Formula. Ber. Inst. f. Meereskunde (Kiel University) No. 63, 156 p.

1980a. A new methodology for rapidly acquiring basic information on tropical fish stocks: growth mortal ity and stock-recruitment relationships. p. 154-172 In S. Saila and P. Roedel (eds.) Stock assessment for tropical small-scale fisheries. Proceedings of an international Workshop held September 19-21. 1979 at the University of Rhode Island. Intern. Cent. Mar. Res. Dev. Univ. of Rhode Island. 198 p.

1980b. A selection of simple methods for the assessment of tropical fish stocks. FAO Fish. Circ. No. 729 (FIRM/C729), 54 p.

1980c. On the interrelationships between natural mortality growth parameters and mean environmental temperature in 175 fish stocks. J. du Conseil 39(3):175-192.

1981. The relationship between gill surface area and growth performance in fish: a generalization of von Bertalanffy's theory of growth. Meeresforsch.  $28(4):251-282$ .

(in press a) Fish population dynamics in tropical waters: a manual with appl ication programs for programmable calculators. ICLARM Studies and Reviews.

(in press b) On VPA with catch-at-length data.

Pauly. D. and N. David. 1980. An objective method for determining growth from length-frequency data. ICLARN Newsletter 3(3):13-15.

Pauly, D. and N. David. 1981. ELEFAN I, a BASIC program for the objective extraction of growth parameter from length-frequency data.  $Meeresforsch. 28(4):205-211.$ 

Pauly, D. and G. Gaschutz. 1979. A simple method for fitting oscillating length growth data, with a program for pocket calculators. I.C.E.S. CM 1979/G:24. Demersal Fish Cttee., 26 p.

Petersen, J. 1892. Fiskensbiologiske forhold i Holboek Fjord, 1890-91. Beretning fra de Danske Biologiske Station for 1890 1 (91):121-183.

Pope. J.G. 1972. An investigation of the accuracy of virtual population analysis using cohort analysis. Int. Comm. Northwest Atl. Fish. Res.  $Bull. 9:65-74.$ 

Pope. J.G. 1979. Stock assessment in multispecies fisheries. with special reference to the trawl in the Gulf of Thailand. Manila. South China Sea Fisheries Development Programme, SCS/DEV/79/19:106 p.

Ricker, W.E. 1975. Computation and interpretation of biological statistics of fish populations. Bull. Fish. Res. Board Can. (191) 382 p.

- Schaefer, M.B. 1954. Some aspects of the dynamics of populations important to the management of the commercial marine fisheries. Bull. Inter-Am. Trop. Tuna Comm.  $1(2):27-56$ .
- Schaefer, M.B. 1957. A study.of the dynamics of the fishery for yellowfin tuna in the eastern tropical Pacific Ocean. Inter-Am. Trop. Tuna Comm. Bull. 2:247-268.
- Silliman, R.P. 1969. Analog computer simulation and catch forecasting in commercially fished population. Trans. Am. Fish. Soc. 98:560-569.
- Ssentengo, G.W. and P.A. Larkin. 1973. Some simple methods of estimating mortal ity rates of exploited fish populations. J. Fish. Res. Board Can., 30-695-8.
- Thompson, R. and J.L. Munro. 1978. Aspects of the biology and ecology of Caribbean reef fishes: Serranidae (hinds and groupers). J. Fish. BioI. 12:115-146.
- Willimovsky, N.J. and E.C. Wicklund. 1963. Tables of the incomplete beta functions for the calculation of fish population yield, Univ. British Columbia, Vancouver, B.C. 291 p.

 $-1.5$ 

Not e s :

I able 1. Contents of HP 67/97 presented in Pauly (in press a) and discussed in the text.

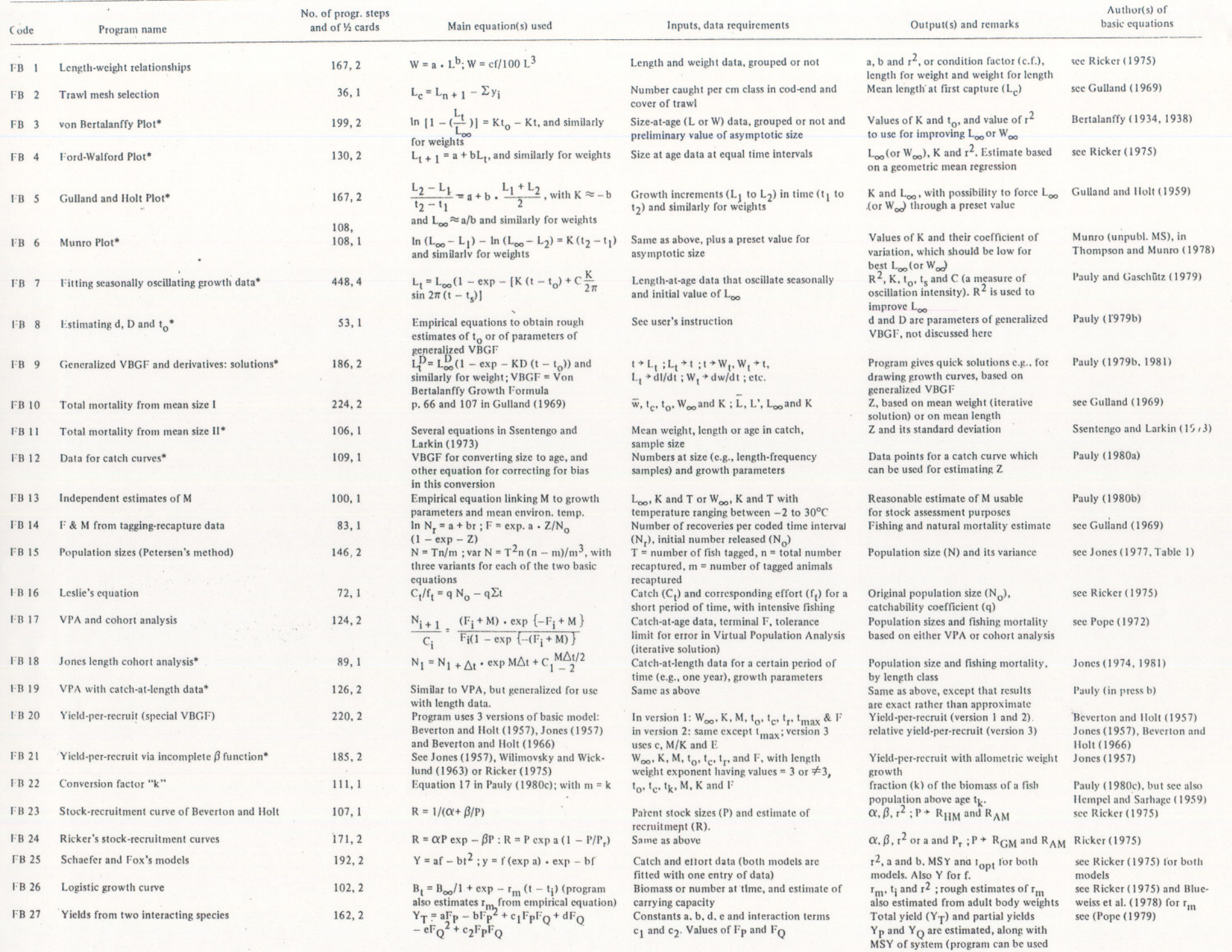

**only to simulate multispccics system,** not to fit empirical data)

**College**